# **EVOLVE CONTACT**

### **How to Handle Incoming Calls**

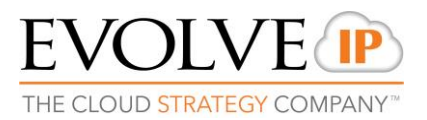

© 2017 EvolveIP. All Rights Reserved, Business Confidential.

#### **Offering stage:** Click on the Agent Console, or on the interaction information panel (offering screen)

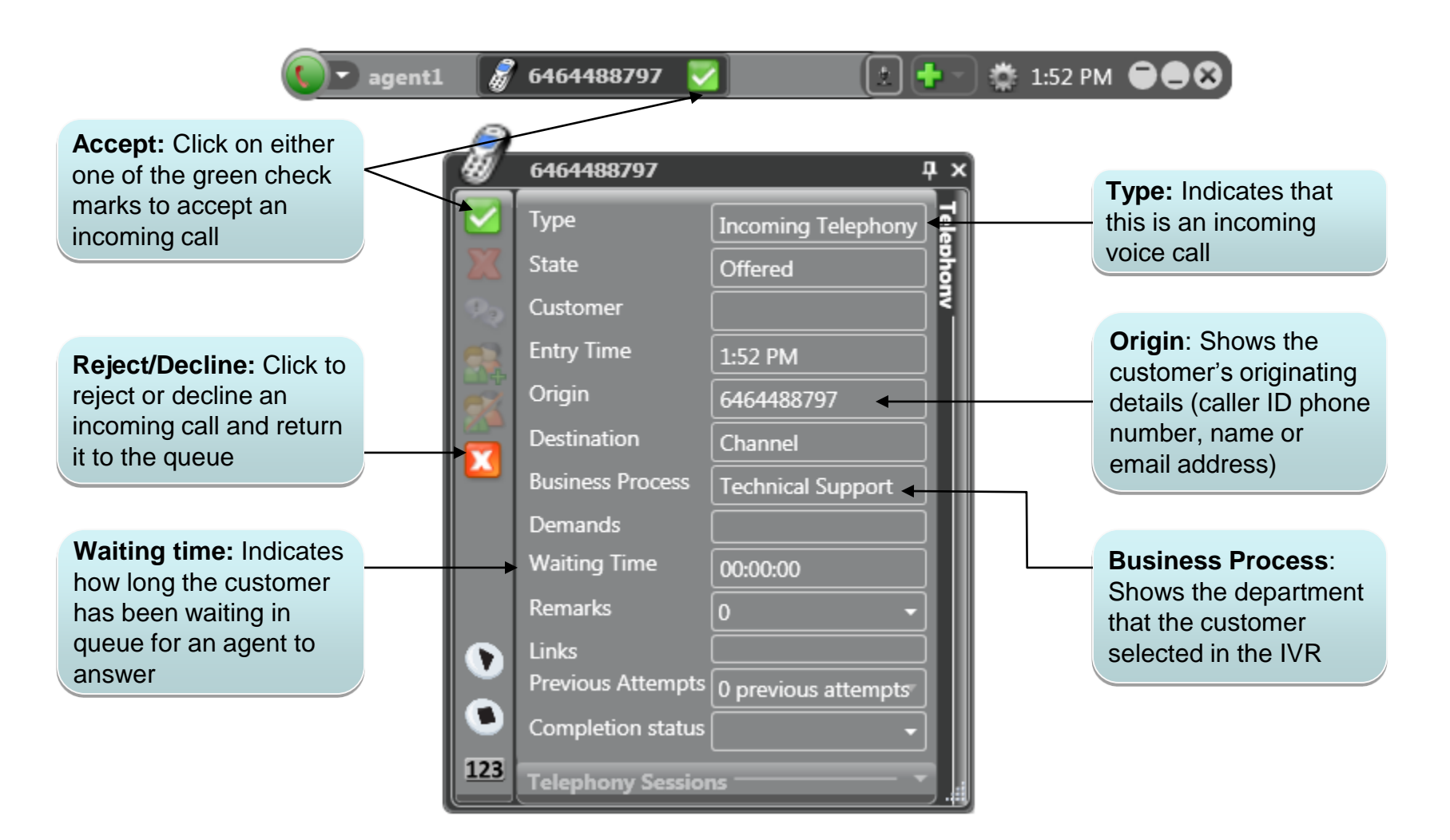

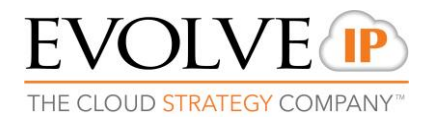

#### **Handling stage:** The Agent Console Information panel displays several fields of information:

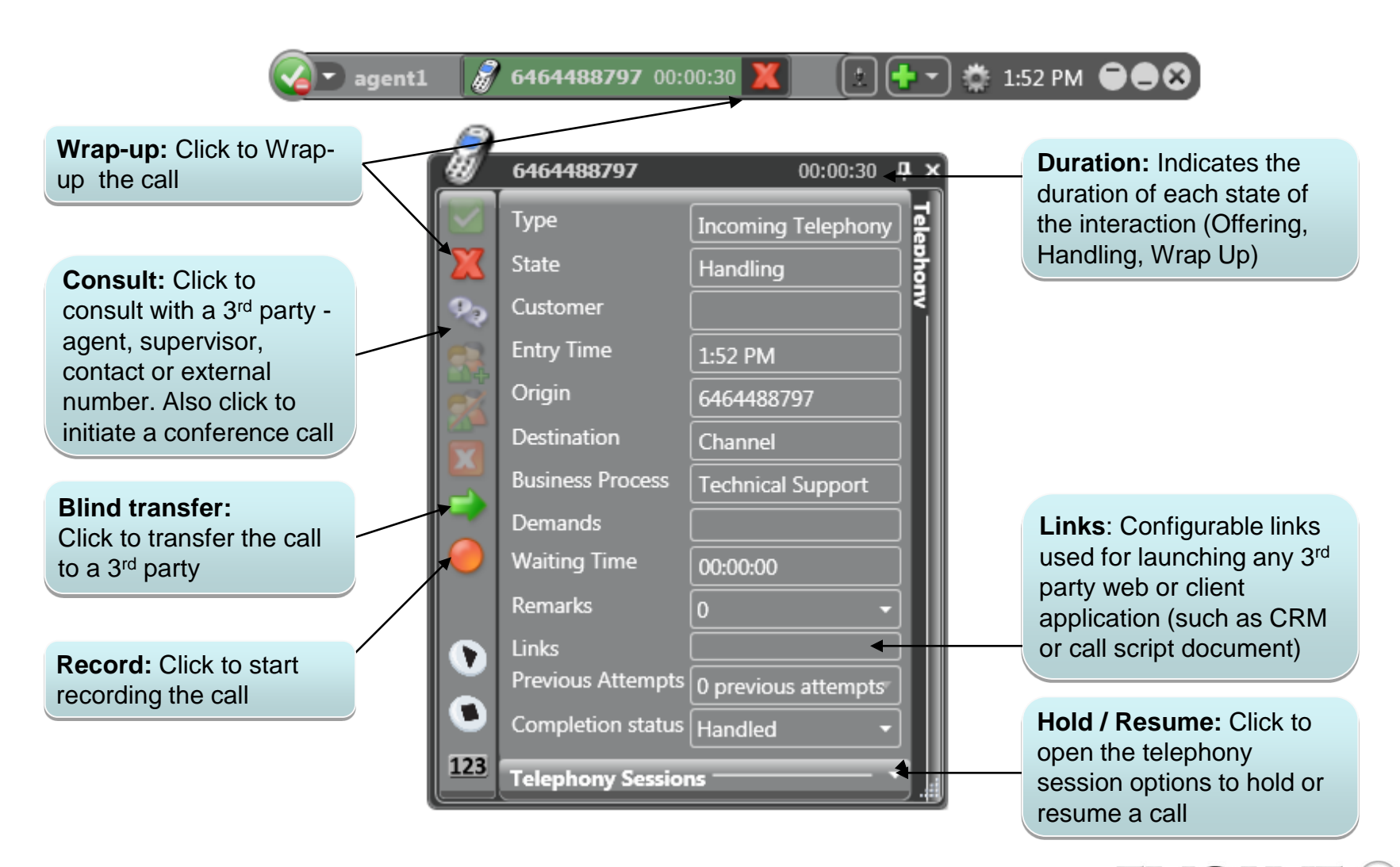

THE CLOUD STRATEGY COMPANY

**Wrap Up Stage:** When you have completed handling an interaction your state will change to **Wrap Up**, allowing you to perform wrapping up tasks e.g. add remarks, selecting disposition code and use the interaction's data on other applications (i.e. CRM).

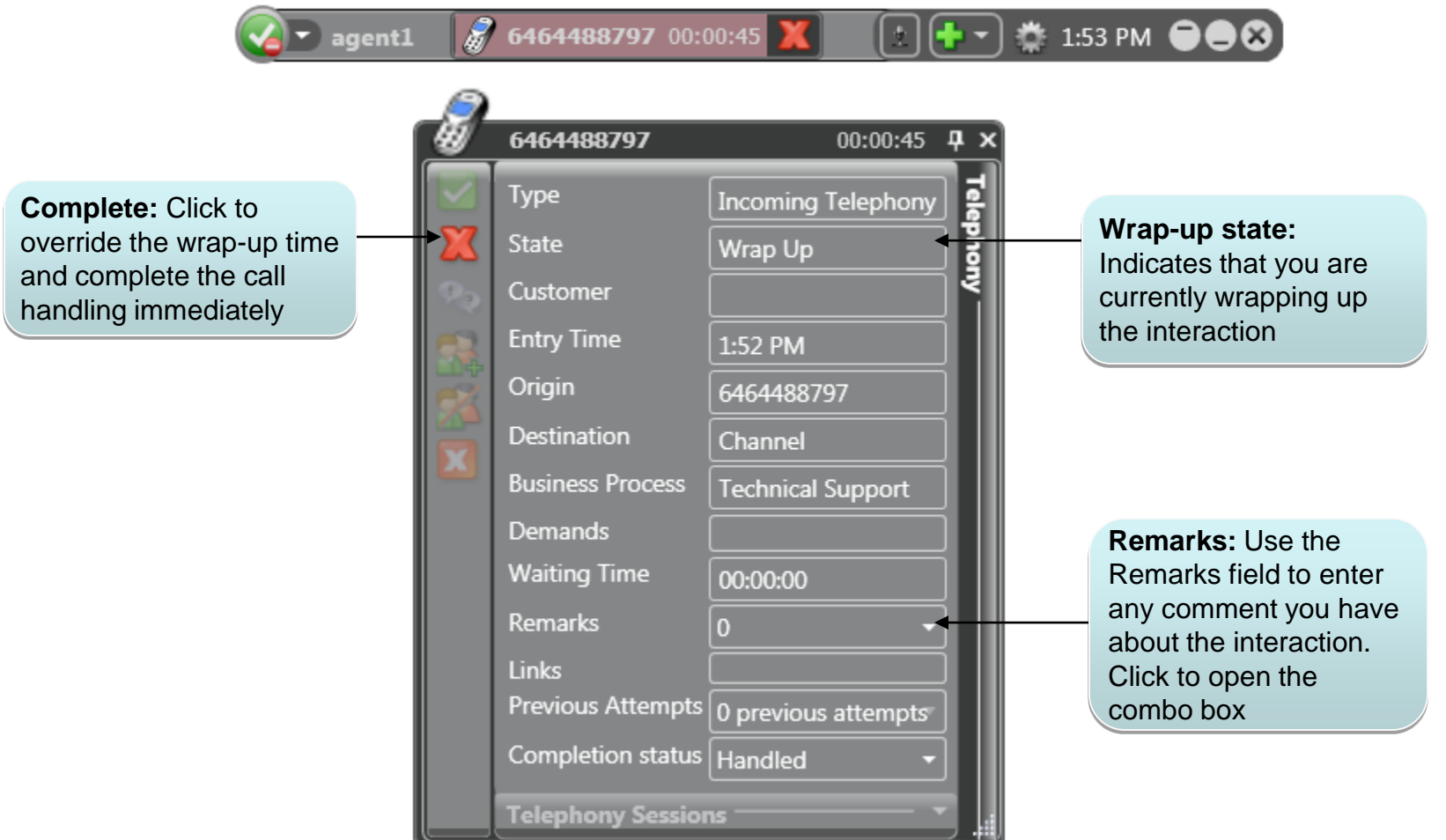

THE CLOUD STRATEGY COMPANY

© 2017 EvolveIP. All Rights Reserved, Business Confidential.

## **Thank you!**

**EVOLVE CONTACT** 

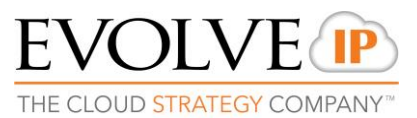

© 2017 EvolveIP. All Rights Reserved, Business Confidential.